### RewriteEngine On

#### # Error Pages

ErrorDocument 401 /not-found.html ErrorDocument 403 /not-found.html ErrorDocument 404 /not-found.html ErrorDocument 500 /not-found.html

# Prevent directory browsing Options -Indexes +FollowSymLinks -MultiViews

## # Canonical host

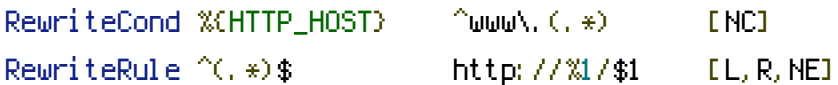

#### #Needed

RewriteRule ^sitemap.xml\$ sitemap.xml

## # Rewrite Rules

RewriteRule ^location/([0-9]+)/([A-Za-z0-9-]+)/\$ /cover\_category.php?location=\$1 RewriteRule ^property/([0-9]+)/([A-Za-z0-9-]+)/([0-9]+)/([A-Za-z0-9-]+)/\$ /show\_company.php?category=\$1&company=\$3 RewriteRule ^property/([0-9]+)/([A-Za-z0-9-]+)/([0-9]+)/([A-Za-z0-9-]+)/([0-9]+)/([A-Zaz0-9-]+)/\$ /show\_company.php?category=\$1&subcategory=\$3&company=\$5 RewriteRule ^([0-9]+)/([A-Za-z0-9-]+)/\$ /cover\_category.php?category=\$1 RewriteRule ^events/([0-9]+)/([A-Za-z0-9-]+)/([A-Za-z0-9-]+)/([0-9]+)/([A-Za-z0-9-]+)/\$ /show\_company.php?belong\_company=\$1&company=\$4 RewriteRule ^events/\$ /cover\_events.php?category=\$1

RewriteRule ^([0-9]+)/([A-Za-z0-9-]+)/([0-9]+)/([A-Za-z0-9-]+)/\$ /cover\_category.php? category=\$1&subcategory=\$3

## # Search links

RewriteRule ^search/([A-Za-z0-9-]+)/([A-Za-z0-9-]+)/([A-Za-z0-9-]+)/([A-Za-z0-9-]+)\$ /search.php?categoryName=\$1&categoryId=\$2&term=\$3&from=\$4 RewriteRule ^search/([A-Za-z0-9-]+)/([A-Za-z0-9-]+)/([A-Za-z0-9-]+)/([A-Za-z0-9-]+)\$ /search.php?categoryName=\$1&categoryId=\$2&term=\$3&from=\$4&to=\$5

## #Static sites

RewriteRule ^map/\$ /map.php RewriteRule ^videos/\$ /videos.php

RewriteRule ^videos/\$ /videos.php RewriteRule ^about-us/\$ /about-us.php RewriteRule ^contact-us/\$ /contact.php

## # Admin section

#### # Edit companies

RewriteRule ^admin/property/main/([0-9]+)/([A-Za-z0-9-]+)/\$ /admin/edit-company.php? company=\$1 RewriteRule ^admin/property/info/([0-9]+)/([A-Za-z0-9-]+)/\$ /admin/edit-company-info.php? company=\$1 RewriteRule ^admin/property/seo/([0-9]+)/([A-Za-z0-9-]+)/\$ /admin/edit-company-seo.php? company=\$1 RewriteRule ^admin/property/social/([0-9]+)/([A-Za-z0-9-]+)/\$ /admin/edit-companysocial.php?company=\$1 RewriteRule ^admin/property/contact/([0-9]+)/([A-Za-z0-9-]+)/\$ /admin/edit-companycontact.php?company=\$1 RewriteRule ^admin/property/media/([0-9]+)/([A-Za-z0-9-]+)/\$ /admin/edit-companymedia.php?company=\$1 RewriteRule ^admin/property/events/([0-9]+)/([A-Za-z0-9-]+)/\$ /admin/edit-companyevents.php?company=\$1 RewriteRule ^admin/property/settings/([0-9]+)/([A-Za-z0-9-]+)/\$ /admin/edit-companysettings.php?company=\$1

# Add company RewriteRule ^admin/add-property/\$ /admin/add-company.php?1&section=2

### # grid

RewriteRule ^admin/dashboard/\$ /admin/grid.php?section=3 RewriteRule ^admin/properties/\$ /admin/grid.php?section=3 RewriteRule ^admin/properties/promoted/\$ /admin/grid.php?promoted=1&section=3 RewriteRule ^admin/properties/([0-9]+)/([A-Za-z0-9-]+)/\$ /admin/grid.php? categoryId=\$1&section=3

## # main-sliders

RewriteRule ^admin/main-gallery/\$ /admin/main-gallery.php?section=7

## # videos

RewriteRule ^admin/videos/\$ /admin/videos.php?section=8

#### Members

RewriteRule ^admin/members/\$ /admin/members.php?section=5

RewriteRule ^admin/members/\$ /admin/members.php?section=5 RewriteRule ^admin/member-detail/([0-9]+)/\$ /admin/member-detail.php?section=5&member=\$1

## # settings

RewriteRule ^admin/settings/\$ /admin/settings.php?section=9

# # settings / categories

RewriteRule ^admin/categories/\$ /admin/categories.php?section=9

## # settings / locations

RewriteRule ^admin/locations/\$ /admin/locations.php?section=9